### ФЕДЕРАЛЬНОЕ АГЕНТСТВО ВОЗДУШНОГО ТРАНСПОРТА (РОСАВИАЦИЯ) ФГБОУ ВО «САНКТ-ПЕТЕРБУРГСКИЙ ГОСУДАРСТВЕННЫЙ УНИВЕРСИТЕТ ГРАЖДАНСКОЙ АВИАЦИИ» (ФГБОУ ВО СПбГУ ГА)

#### **УТВЕРЖДАЮ**

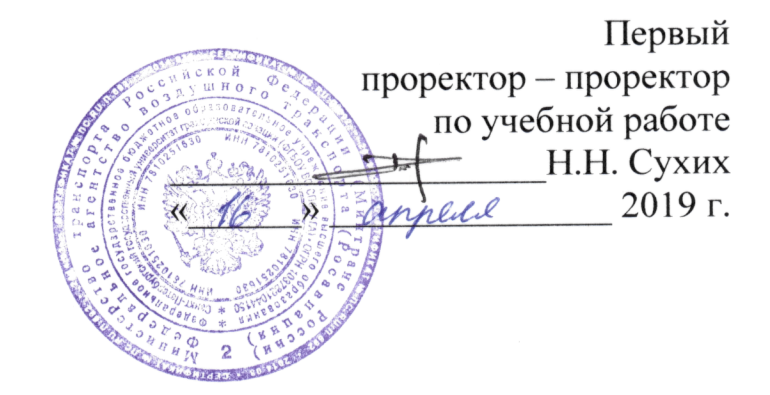

# РАБОЧАЯ ПРОГРАММА ДИСЦИПЛИНЫ (МОДУЛЯ)

# Информатика

Направление подготовки 23.03.01 Технология транспортных процессов

Направленность программы (профиль) Организация перевозок и управление на воздушном транспорте

> Квалификация выпускника бакалавр

> > Форма обучения заочная

Санкт-Петербург 2019

# **1 Цели освоения дисциплины (модуля)**

Целями освоения дисциплины (модуля) «Информатика» являются получение теоретических сведений об информатике, получение теоретических сведений о способах хранения, представления и обработки информации, получение практических навыков решения широкого круга задач с использованием персонального компьютера, развитие самостоятельности при решении задач с использованием открытых источников информации.

Задачами освоения дисциплины (модуля) являются:

– ознакомление студентов с современными информационными технологиями;

– ознакомление студентов с основами алгоритмизации и программирования на основе изучения синтаксис алгоритмического языка программирования MS Visual Basic 6.0;

– формирование у студентов умений работать с компьютером как средством управления информацией;

– формирование у студентов умений обрабатывать и анализировать материал с применением современных информационных технологий;

– формирование у студентов навыков решения функциональных и вычислительных задач.

Дисциплина (модуль) обеспечивает подготовку выпускника к производственно-технологическому виду профессиональной деятельности.

# **2 Место дисциплины (модуля) в структуре ОПОП ВО**

Дисциплина (модуль) «Информатика» представляет собой дисциплину (модуль), относящуюся к базовой части Блока 1 дисциплин ОПОП ВО по направлению подготовки 23.03.01 Технология транспортных процессов (уровень бакалавриата), профиль «Организация перевозок и управление на воздушном транспорте».

Дисциплина (модуль) «Информатика» является обеспечивающей для дисциплины (модуля) «Информационные технологии на транспорте».

Дисциплина (модуль) изучается на 1 курсе.

# **3 Компетенции обучающегося, формируемые в результате освоения дисциплины (модуля)**

Процесс освоения дисциплины (модуля) направлен на формирование следующих компетенций:

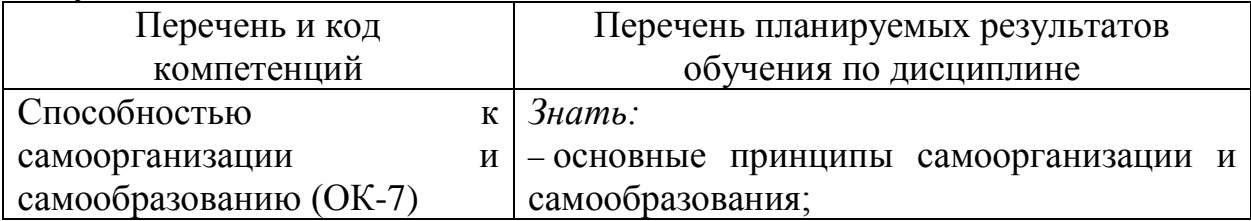

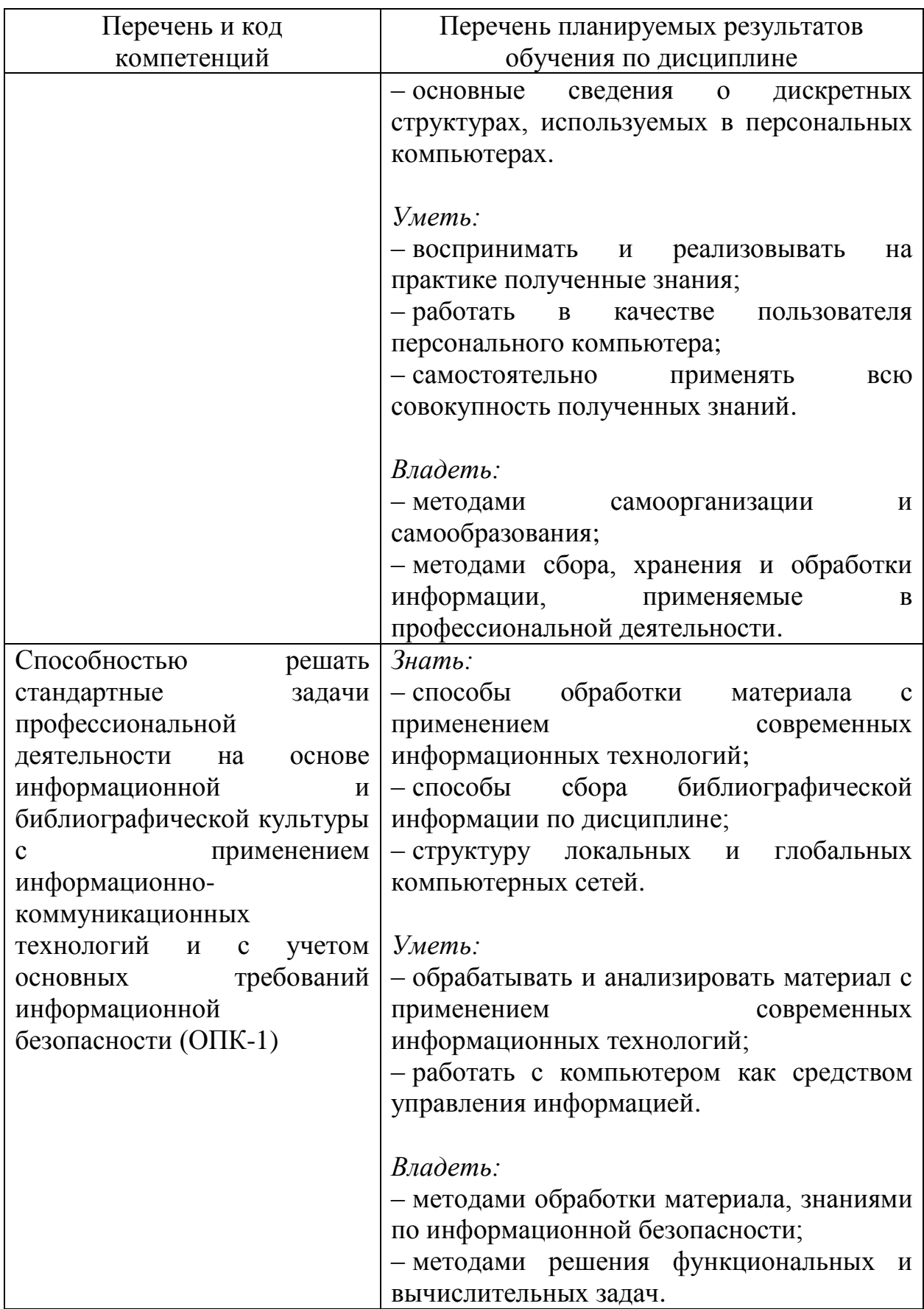

# 4 Объем дисциплины (модуля) и виды учебной работы

Общая трудоемкость дисциплины (модуля) составляет 6 зачетных единиц, 216 академических часов.

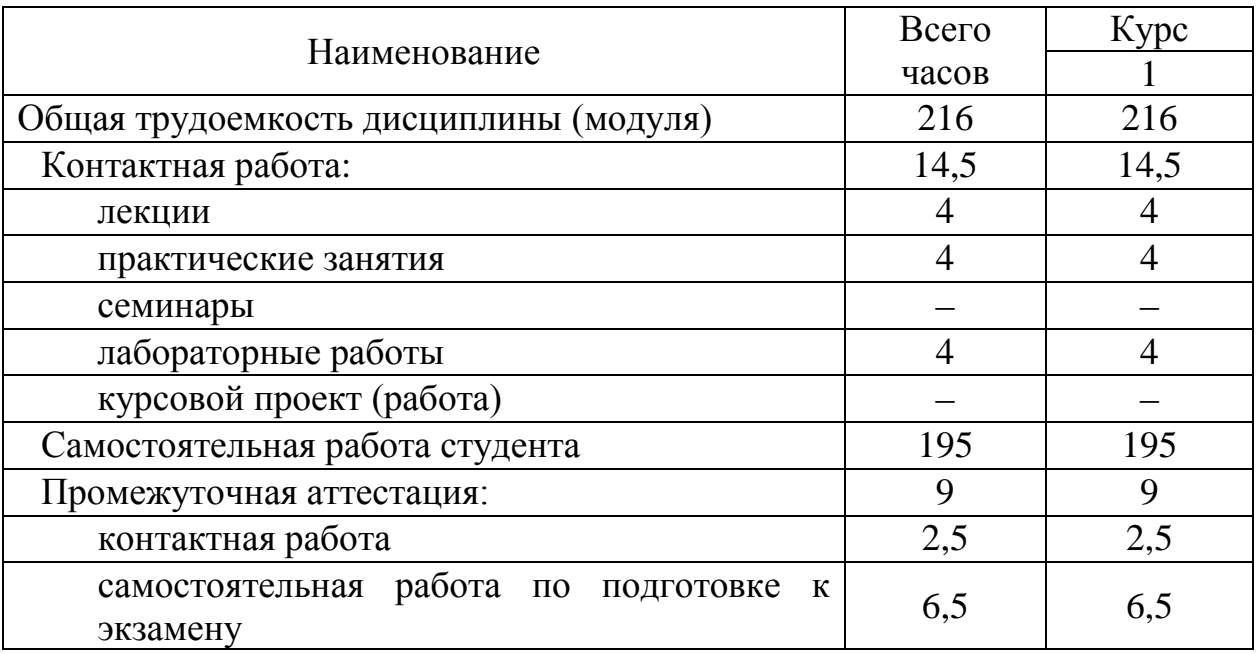

# 5 Содержание дисциплины (модуля)

#### $5.1$ Соотнесения тем (разделов) дисциплины (модуля)  $\boldsymbol{\mathrm{M}}$ формируемых компетенций

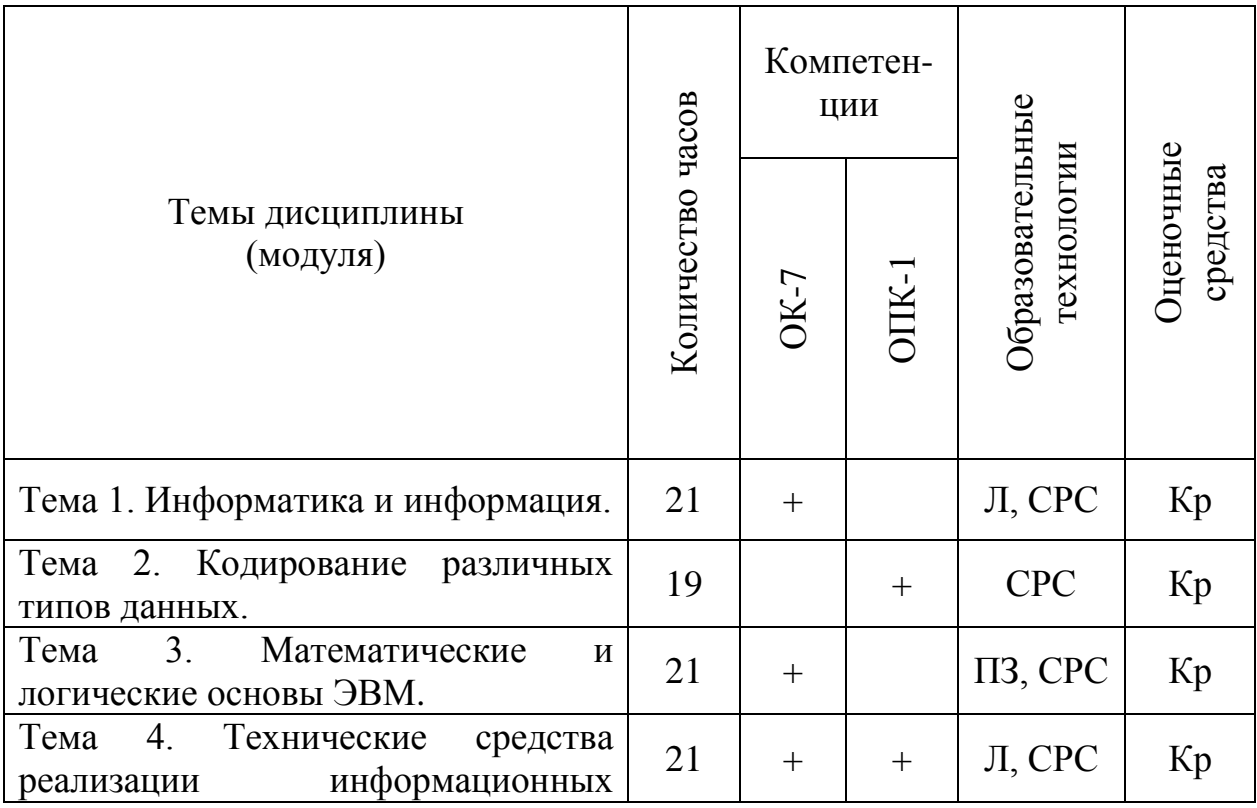

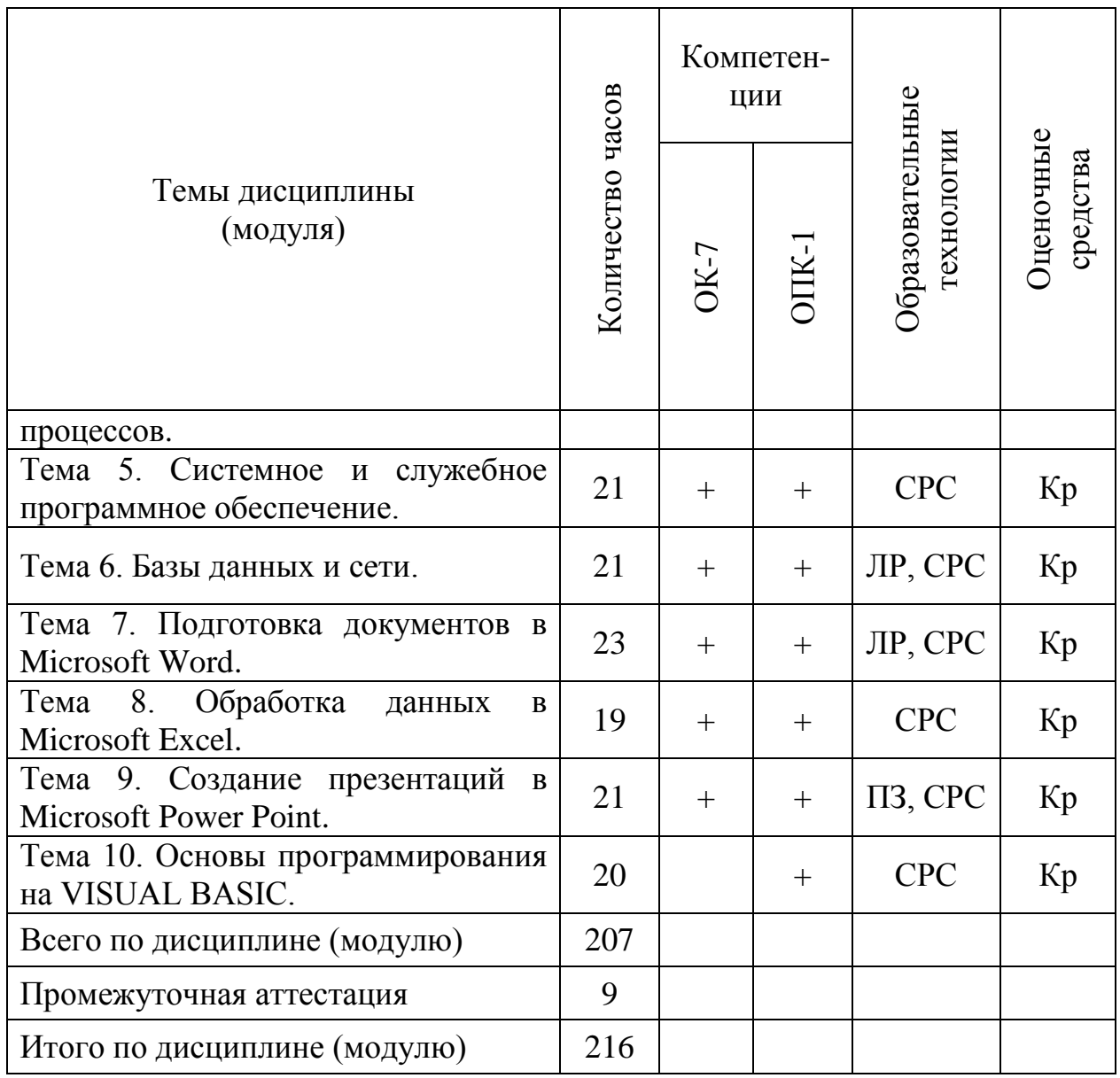

Сокращения: Л - лекция, ПЗ - практическое занятие, ЛР - лабораторная работа, СРС - самостоятельная работа студента, Кр - контрольная работа.

# 5.2 Темы (разделы) дисциплины (модуля) и виды занятий

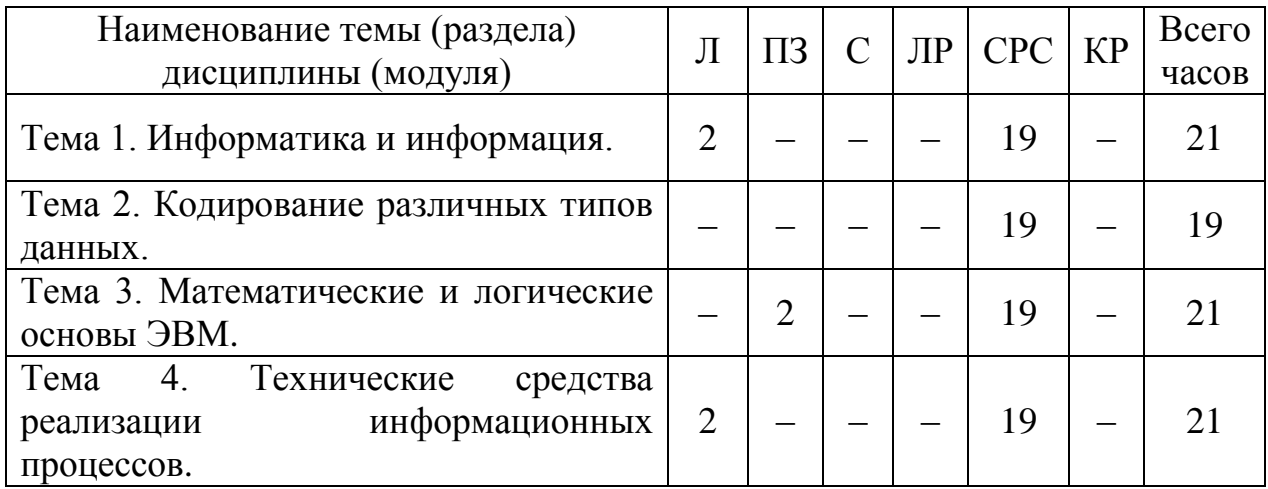

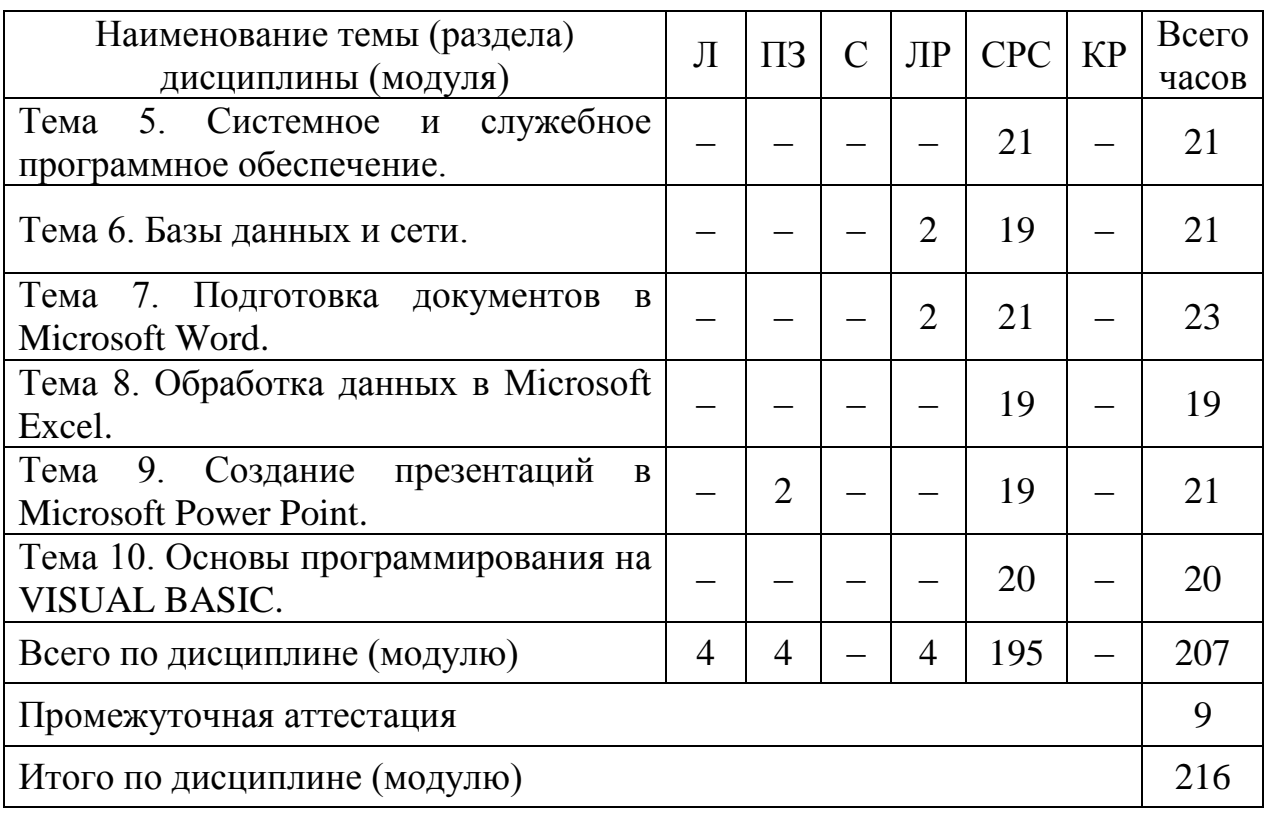

Сокращения: Л – лекция, ПЗ – практическое занятие, С – семинар, ЛР – лабораторная работа, СРС – самостоятельная работа студента, КР – курсовая работа.

### **5.3 Содержание дисциплины (модуля)**

### **Тема 1. Информатика и информация**

Понятие, свойства и измерение информации. Информационные процессы. Единицы информации.

### **Тема 2. Кодирование различных типов данных**

Прямой, обратный и дополнительный коды целых отрицательных чисел. Диапазоны целых типов. Нормализованная форма представления и хранения в памяти вещественных чисел с плавающей точкой.

### **Тема 3. Математические и логические основы ЭВМ**

Вентили и триггеры. Основы булевой алгебры. Элементы теории множеств. Элементы теории графов.

# **Тема 4. Технические средства реализации информационных процессов**

Представление информации в технических устройствах. Функциональные узлы компьютерных систем, их характеристики. Функциональная организация персонального компьютера. Перспективы развития технических средств обработки информации. Методы сбора,

хранения и обработки информации, применяемые в профессиональной деятельности.

### **Тема 5. Системное и служебное программное обеспечение**

Операционные системы: определение, функции, характеристики. Архиваторы. Антивирусы. Угрозы для информационной безопасности и меры безопасности, связанные с использования сервисов Интернета.

# **Тема 6. Базы данных и сети**

Основы информационных систем. Базы данных. Компьютерные сети: назначение и классификация. Топология сетей, сетевые компоненты, стандарты и протоколы. Использование глобальных и локальных компьютерных сетей в профессиональной деятельности.

# **Тема 7. Подготовка документов в Microsoft Word**

Назначение и общая характеристика программы. Форматирование шрифта и абзаца. Параметры страницы. Создание таблиц. Стили и заголовки различных уровней. Использование возможностей текстового редактора в профессиональной деятельности.

# **Тема 8. Обработка данных в Microsoft Excel**

Назначение и общая характеристика программы. Адресация ячеек: ссылки абсолютные, относительные, смешанные. Ввод и редактирование данных, формулы. Диаграммы: график и точечная диаграмма. Использование возможностей электронных таблиц в профессиональной деятельности.

# **Тема 9. Создание презентаций в Microsoft Power Point**

Назначение и общая характеристика программы. Слайды. Макет слайда. Заголовок и текст слайда. Использование возможностей компьютерной презентации в профессиональной деятельности.

# **Тема 10. Основы программирования на VISUAL BASIC**

Основные понятия. Программа. Алгоритм. Использование среды программирования Visual Basic 5.0 при разработке приложений Windows. Среда программирования Visual Basic. Свойства элементов управления. Операции и функции языка. Управляющие структуры. Массивы и циклы.

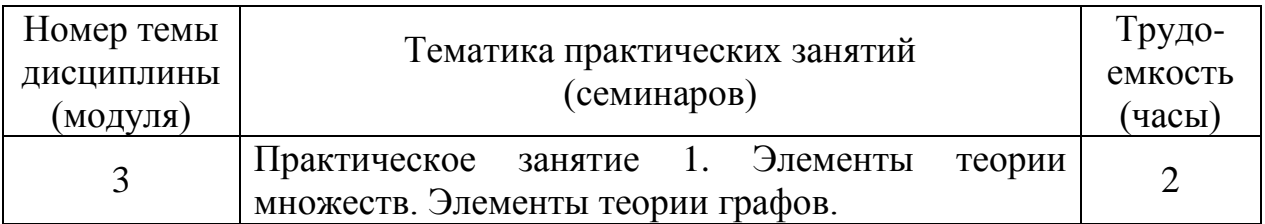

# **5.4 Практические занятия (семинары)**

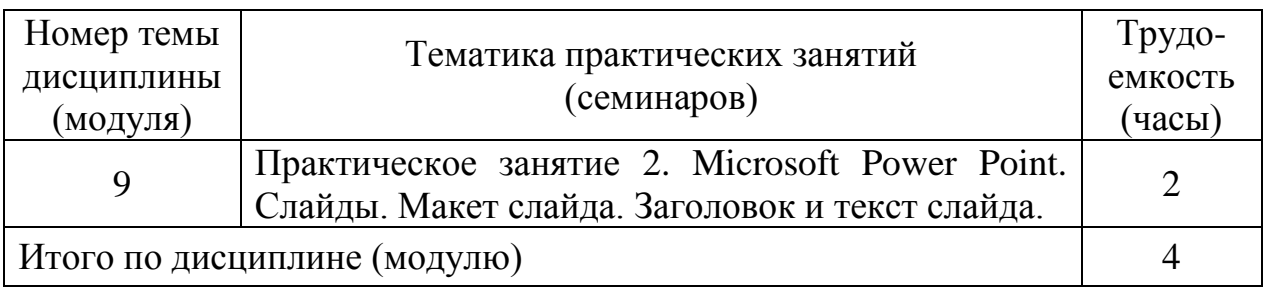

# **5.5 Лабораторный практикум**

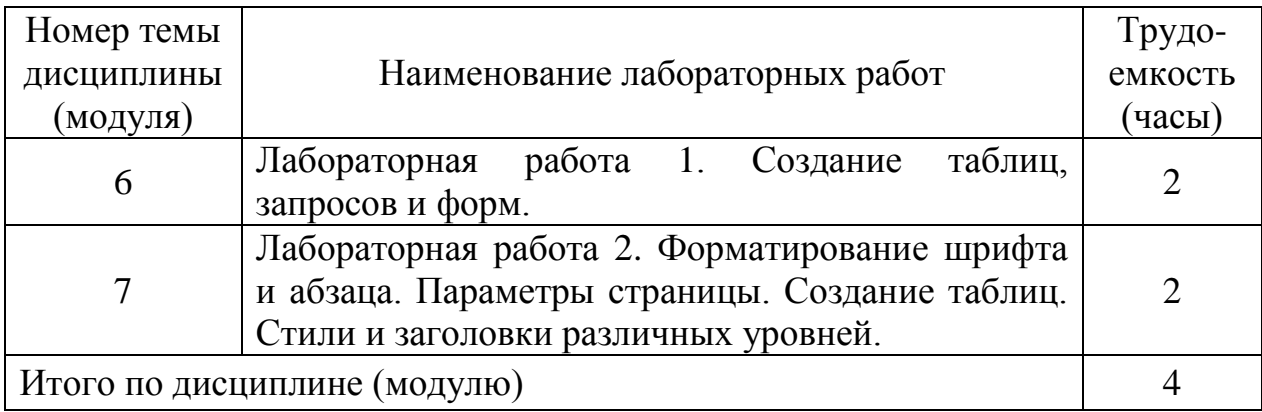

# **5.6 Самостоятельная работа**

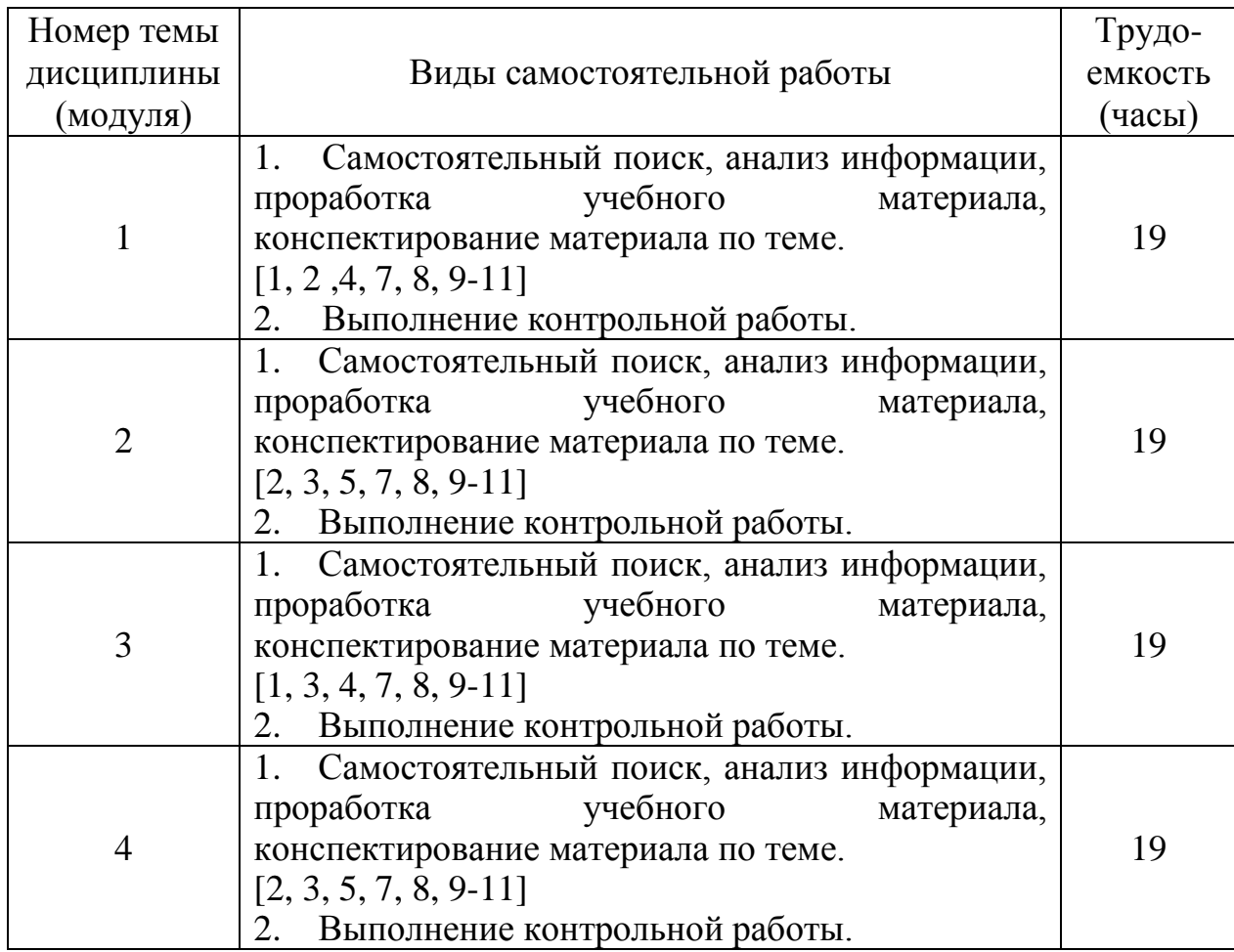

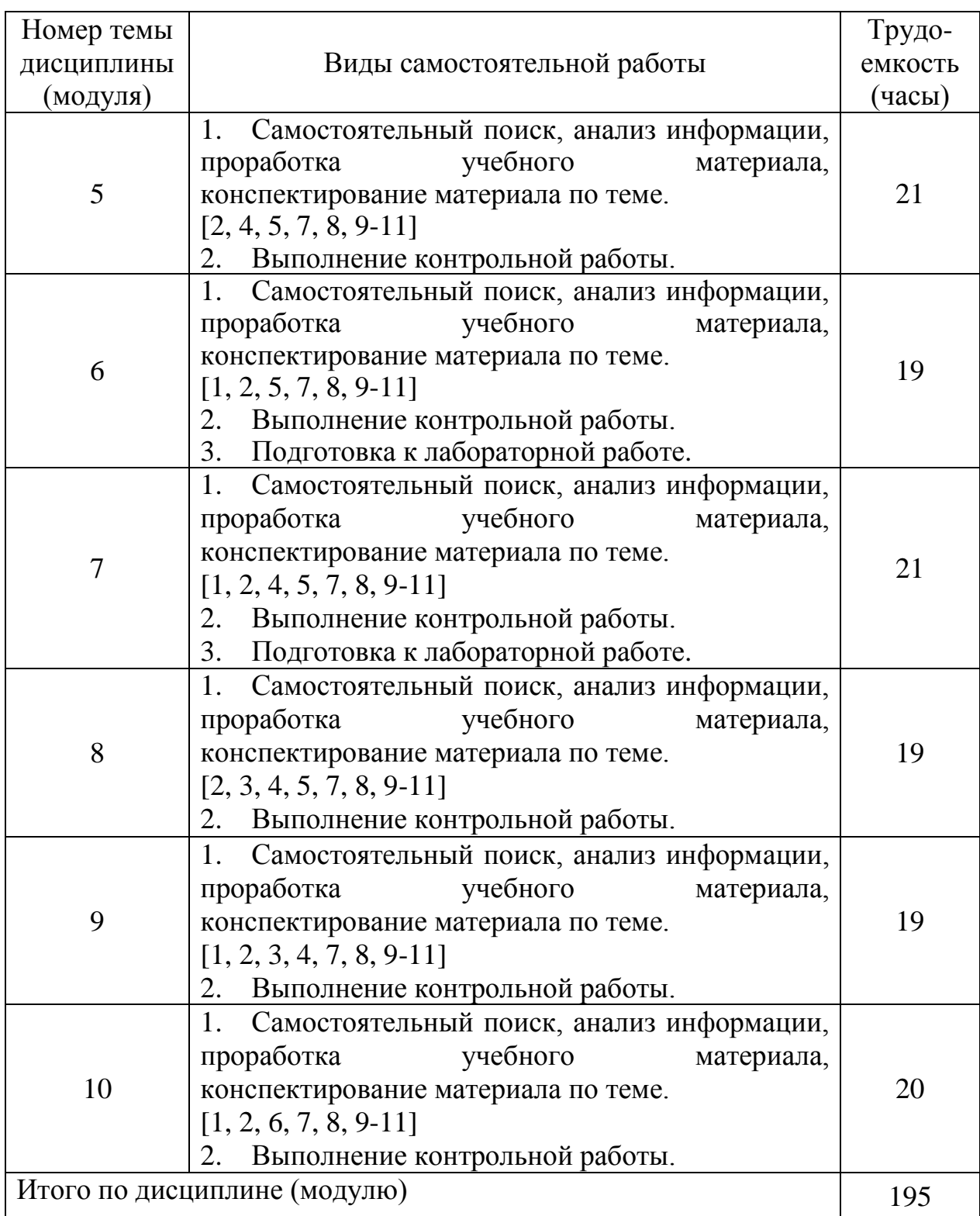

# **5.7 Курсовые работы**

Курсовые работы (проекты) учебным планом не предусмотрены.

# **6 Учебно-методическое и информационное обеспечение дисциплины (модуля)**

а) основная литература:

1. Информатика: Учебник для вузов. Рекомендован Минобрнауки РФ [Текст] / Макарова Н.В., ред. - 3-е изд., перераб. - М. : Фин. и стат., 2007. – 768 с. Количество экземпляров 53.

2. Шмелева Г.Ю. Информатика: Учебное пособие для вузов. Допущено УМО [Текст] / Г. Ю. Шмелева. - СПб. : ГУГА, 2009. – 158 с. Количество экземпляров 960.

3. Мойзес, О. Е. Информатика. Углубленный курс : учебное пособие для прикладного бакалавриата / О. Е. Мойзес, Е. А. Кузьменко. — Москва : Издательство Юрайт, 2016. — 157 с. — (Университеты России). — ISBN 978- 5-9916-7051-7. — Текст : электронный // ЭБС Юрайт [сайт]. — Режим доступа:<https://biblio-online.ru/bcode/390508>

б) дополнительная литература:

4. Информатика. Базовый курс: Учебное пособие для вузов. Рекомендовано Минобрнауки РФ [Текст] / Симонович С.В., ред. - 2-е изд. - СПб. : Питер, 2008. – 640 с. Количество экземпляров 51.

5. Трофимов, В. В. Информатика : учебник для бакалавров / В. В. Трофимов. — 2-е изд., испр. и доп. — Москва : Издательство Юрайт, 2013. — 917 с. — (Бакалавр. Академический курс). — ISBN 978-5-9916-1897-7. — Текст : электронный // ЭБС Юрайт [сайт]. — Режим доступа: [https://biblio](https://biblio-online.ru/bcode/370713)[online.ru/bcode/370713](https://biblio-online.ru/bcode/370713)

6. Казанский, А. А. Объектно-ориентированный анализ и программирование на Visual Basic 2013 : учебник для прикладного бакалавриата / А. А. Казанский. — Москва : Издательство Юрайт, 2016. — 290 с. — (Бакалавр. Прикладной курс). — ISBN 978-5-9916-7305-1. — Текст : электронный // ЭБС Юрайт [сайт]. — Режим доступа: [https://biblio](https://biblio-online.ru/bcode/392223)[online.ru/bcode/392223](https://biblio-online.ru/bcode/392223)

7. Информатика: Методические указания по выполнению лабораторных работ по теме «Основы программирования на Visual Basic. Для студентов всех факультетов [Текст] / Пятко С.Г., сост., Павлов В.Д., сост., Юша Н.Ф., сост. - СПб.: ГУГА, 2014. – 72 с. Количество экземпляров 250.

в) перечень ресурсов информационно-телекоммуникационной сети «Интернет»:

8. [Единое окно доступа к образовательным ресурсам](http://window.edu.ru/) [Электронный ресурс]. − Режим доступа: [http://window.edu.ru/,](http://window.edu.ru/) свободный (дата обращения: 20.03.2019).

г) программное обеспечение (лицензионное), базы данных, информационно-справочные и поисковые системы:

9. Издательство «Юрайт». Официальный сайт издательства [Электронный ресурс]. – Режим доступа: [http://urait.ru.](http://urait.ru/)

10. Электронная библиотека научных публикаций «eLIBRARY.RU» [Электронный ресурс]. − Режим доступа: [http://elibrary.ru,](http://elibrary.ru/) свободный (дата обращения: 20.03.2019).

11. Электронно-библиотечная система издательства «Лань» [Электронный ресурс]. − Режим доступа: [http://e.lanbook.com.](http://e.lanbook.com/)

### **7 Материально-техническое обеспечение дисциплины (модуля)**

Для обеспечения учебного процесса используется аудитория № 800, оснащённая компьютерами, мультимедийным проектором и экраном.

Для проведения лекционных и практических занятий используются типовые компьютерные программы, демонстрационные программы, мультимедийные курсы, оформленные с помощью Microsoft Power Point.

### **8 Образовательные и информационные технологии**

В рамках изучения дисциплины предполагается использовать следующие образовательные технологии: лекции, практические занятия, лабораторная работа, самостоятельная работа студентов.

Лекция направлена на систематизированное изложение накопленных и актуальных научных знаний. На лекции концентрируется внимание обучающихся на наиболее сложных и узловых вопросах, стимулируется их активная познавательная деятельность.

Ведущим методом в лекции выступает устное изложение учебного материала, который сопровождается одновременной демонстрацией слайдов, созданных в среде PowerPoint, при необходимости привлекаются открытые Интернет-ресурсы, а также демонстрационные и наглядно-иллюстрационные материалы, видеоматериалы.

Практическое занятие предполагает анализ ситуаций и примеров, а также исследование актуальных проблем по темам дисциплины. Главной целью практического занятия является индивидуальная, практическая работа каждого обучающегося, направленная на формирование у него компетенций, определенных в рамках дисциплины.

Лабораторная работа является формой групповой аудиторной работы. Основной его целью является приобретение инструментальных компетенций и практических навыков.

Самостоятельная работа студента (обучающегося) является составной частью учебной работы. Ее основной целью является формирование навыка самостоятельного приобретения знаний по вопросам теоретического курса, самостоятельная работа с литературой и периодическими изданиями, в том числе находящимися в глобальных компьютерных сетях.

Самостоятельная работа подразумевает самостоятельный поиск, анализ информации, проработку учебного материала, конспектирование материала, подготовку к лабораторной работе, выполнение контрольной работы.

# **9 Фонд оценочных средств для проведения текущего контроля успеваемости и промежуточной аттестации по итогам освоения дисциплины (модуля)**

Уровень и качество знаний обучающихся оцениваются по результатам текущего контроля успеваемости и промежуточной аттестации по итогам освоения дисциплины (модуля).

Текущий контроль успеваемости: контрольная работа.

Промежуточная аттестация по итогам освоения дисциплины проводится в виде экзамена на 1 курсе. К моменту сдачи экзамена должна быть зачтена контрольная работа. Экзамен позволяет оценить уровень освоения компетенций за весь период изучения дисциплины (модуля).

# **9.1 Балльно-рейтинговая оценка текущего контроля успеваемости и знаний студентов**

Балльно-рейтинговая оценка текущего контроля успеваемости и знаний студентов не применяется.

# **9.2 Методические рекомендации по проведению процедуры оценивания знаний, умений и навыков и (или) опыта деятельности, характеризующих этапы формирования компетенций**

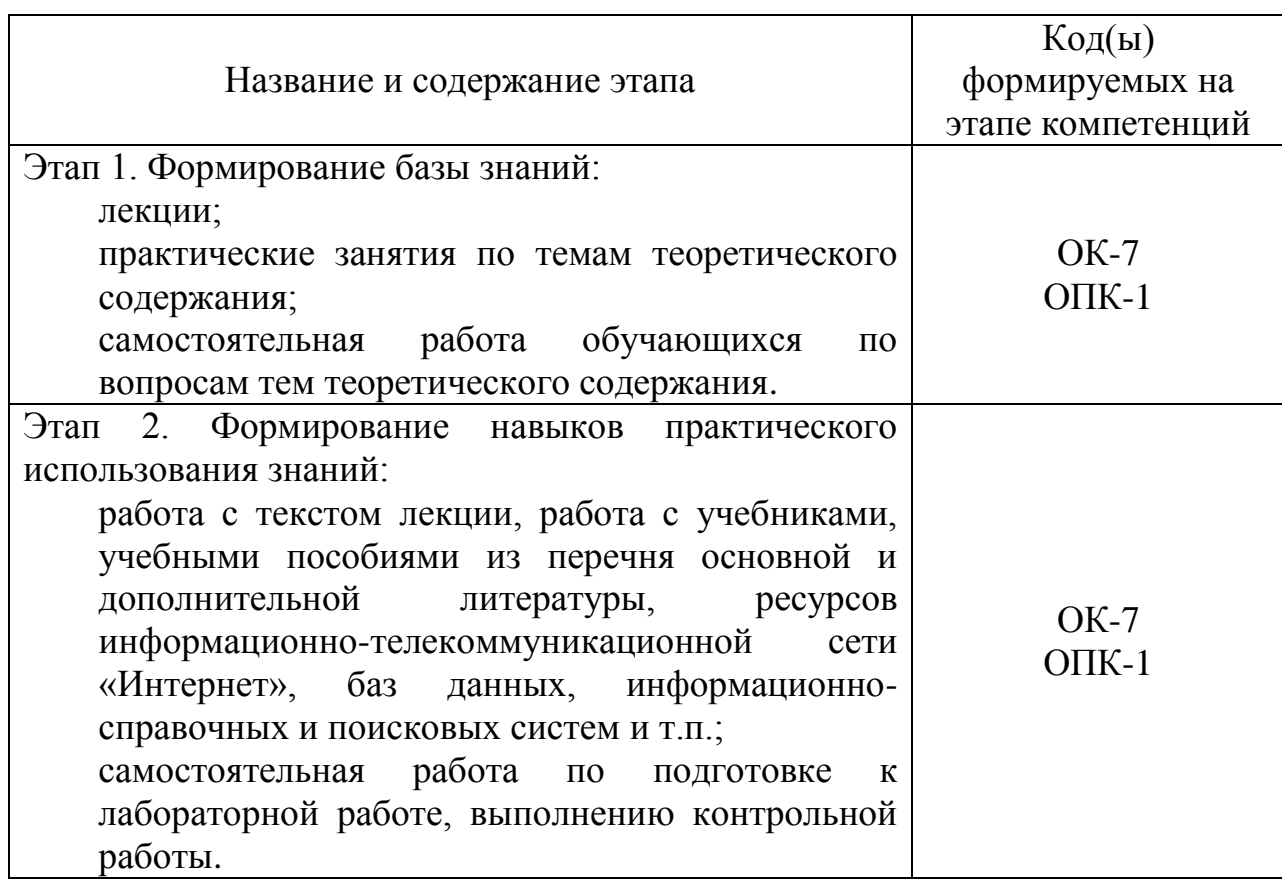

### **Этапы формирования компетенций**

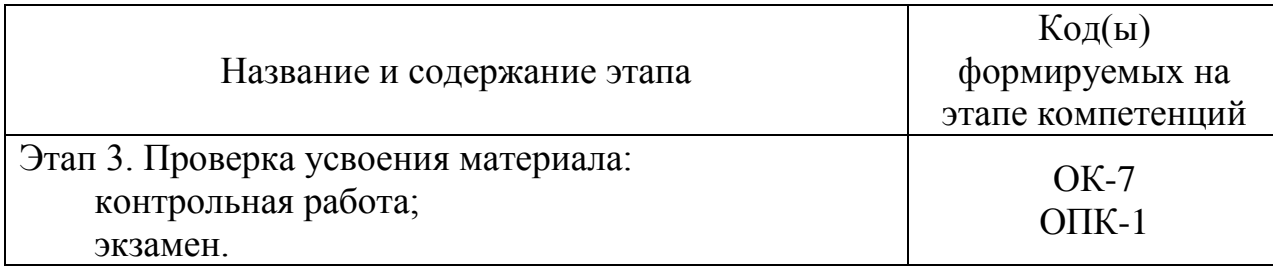

# **Методические рекомендации по проведению процедуры оценивания знаний, умений и навыков и (или) опыта деятельности**

### *Контрольная работа*

Контрольная работа – один из видов самостоятельной работы студентов, который представляется в печатной или рукописной форме. Контрольная работа предназначена для развития способности к восприятию, анализу, критическому осмыслению, систематизации информации и отработки навыков грамотного и логичного изложения материала.

### *Экзамен*

Экзамен позволяет оценить уровень освоения компетенций за весь период изучения дисциплины. Проведение экзамена состоит из ответов на вопросы билета. Экзамен предполагает ответ на теоретические вопросы из перечня вопросов, вынесенных на экзамен.

### **9.3 Темы курсовых работ (проектов) по дисциплине (модулю)**

Написание курсовых работ (проектов) учебным планом не предусмотрено.

# **9.4 Контрольные вопросы для проведения входного контроля остаточных знаний по обеспечивающим дисциплинам (модулям)**

Дисциплина (модуль) «Информатика» изучается обучающимися на 1 курсе, в связи с этим входной контроль остаточных знаний не проводится.

# **9.5 Описание показателей и критериев оценивания компетенций на различных этапах их формирования, описание шкал оценивания**

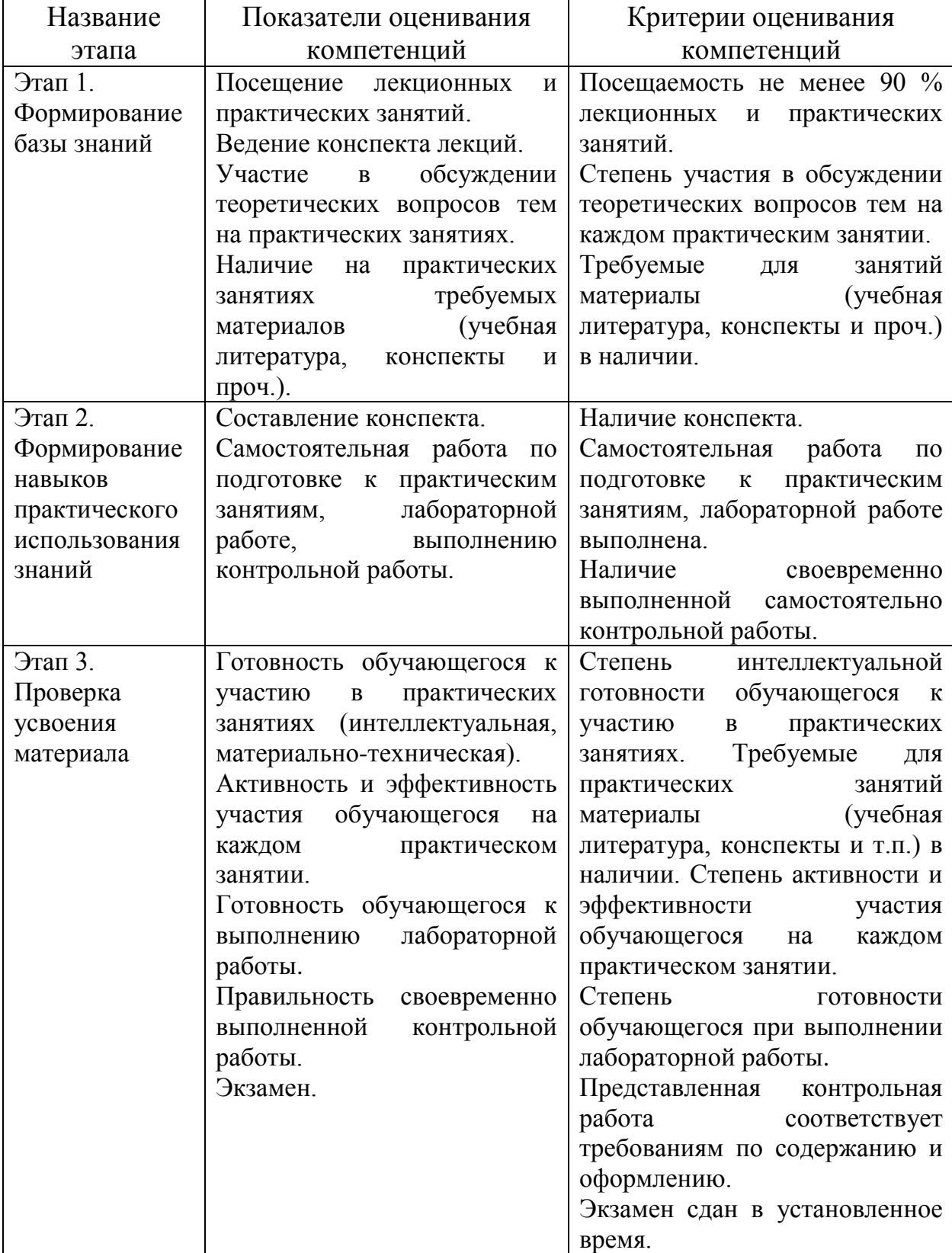

# **Показатели и критерии оценивания компетенций на различных этапах их формирования**

### **Шкалы оценивания**

#### *Контрольная работа*

«Зачтено»: контрольная работа выполнена в соответствии с заданием, правильно и полностью, содержит соответствующие аргументированные выводы, требования по оформлению и содержанию соблюдены в полном объеме.

«Не зачтено»: контрольная работа выполнена не в соответствии с заданием и (или) не правильно, и (или) не полностью, содержит не верные и (или) не аргументированные выводы, требования по оформлению и содержанию не соблюдены.

#### *Экзамен*

Оценка 5 – «отлично» выставляется в случае, если:

ответ построен логично в соответствии с планом;

 обнаружено максимально глубокое знание терминов, понятий, категорий, концепций и теорий;

 обнаружен аналитический подход в освещении различных концепций;

сделаны содержательные выводы;

 продемонстрировано знание обязательной и дополнительной литературы;

 студент активно работал на практических занятиях, проявил творческое, ответственное отношение к обучению по дисциплине.

Оценка 4 – «хорошо» выставляется в случае, если:

ответ построен в соответствии с планом;

 представлены различные подходы к проблеме, но их обоснование недостаточно полно;

 выдвигаемые положения обоснованы, однако наблюдается непоследовательность анализа;

выводы правильны;

 продемонстрировано знание обязательной и дополнительной литературы;

студент активно работал на практических занятиях.

Оценка 3 – «удовлетворительно» выставляется в случае, если:

- ответ недостаточно логически выстроен;
- план ответа соблюдается непоследовательно;

недостаточно раскрыты понятия, категории, концепции, теории;

продемонстрировано знание обязательной литературы;

студент не активно работал на практических занятиях.

Оценка 2 – «не удовлетворительно» выставляется в случае, если:

 не раскрыты профессиональные понятия, категории, концепции, теории;

научное обоснование проблем подменено рассуждениями обыленно-повселневного характера:

- ответ содержит ряд серьезных неточностей;
- выводы поверхностны или неверны;
- не продемонстрировано знание обязательной литературы;
- студент не активно работал на практических занятиях.

#### 9.6 Типовые контрольные задания для проведения текущего контроля и промежуточной аттестации по итогам обучения по дисциплине (модулю)

### Типовые контрольные задания для проведения текущего контроля успеваемости

Задание для выполнения контрольной работы по дисциплине (модулю):  $[7]$  п. 6.

### Типовые контрольные задания для проведения промежуточной аттестации по итогам освоения дисциплины

Примерные вопросы, выносимые на экзамен:

- $1<sub>1</sub>$ Информация. Классификация информации.
- $2^{1}$ Дайте определение понятию информационный процесс.

Основные принципы работы компьютера. Процессор. Память, 3. внешние устройства.

Хранимая программа. Формирование изображения на мониторе,  $\mathbf{4}$ . проекторе, принтере. Работа на клавиатуре.

- Назначение текстового процессора. 5.
- 6. Какова роль буфера.
- $7<sub>1</sub>$ Как и для какой цели производится форматирование документа.
- В каких случаях используются колонтитулы. 8.
- В чем преимущества использования шаблонов. 9.
- $10.$ Основные режимы работы электронной таблицы.
- $11<sub>1</sub>$ Что такое формула в электронной таблице и ее типы.
- 12. Что такое функция в электронной таблице и ее типы.

 $13<sub>1</sub>$ В чем смысл правил автоматической настройки формул при выполнении операций копирования и перемещения.

- $14.$ Что такое макросы и для чего они используются.
- Перечислите основные этапы работы с электронной таблицей.  $15.$

 $16.$ Назовите основные этапы работы по созданию программного продукта.

 $17<sub>1</sub>$ Какие типы программных модулей существуют.

18. При поиске информации в сети Интернет какой поисковой системой Вы пользуетесь. Обоснуйте свой выбор.

19. Назначение и возможности Microsoft Visio.

20. Основные понятия векторной графики. Достоинства и недостатки.

21. Перечислите форматы графических файлов. Для каких целей, какие форматы используются.

- Что такое разрешение монитора, принтера, сканера, изображения.  $22<sub>1</sub>$
- Что такое кривая Безье. Назовите основные достоинства.  $23.$
- $24.$ Фирменный стиль. Основные определения.

# 10 Методические рекомендации для обучающихся по освоению дисциплины (модуля)

(модуля) «Информатика» обучающимися Изучение ДИСЦИПЛИНЫ организуется в виде лекций, практических занятий, лабораторной работы и самостоятельной работы. Продолжительность изучения дисциплины - один курс. Уровень и качество знаний обучающихся оцениваются по результатам текущего контроля успеваемости и промежуточной аттестации по итогам освоения дисциплины в виде экзамена.

Основными видами аудиторной работы студентов являются лекции и практические занятия (п. 5.2, 5.3, 5.4). В ходе лекции преподаватель излагает разъясняет основные, наиболее сложные ПОНЯТИЯ, И a также соответствующие теоретические и практические проблемы, дает задания и рекомендации для практических занятий, а также указания по выполнению обучающимся самостоятельной работы.

Задачами лекций являются:

ознакомление обучающихся с целями, задачами и структурой  $\overline{\phantom{0}}$ дисциплины, ее местом в системе наук и связями с другими дисциплинами;

краткое, но по существу, изложение комплекса основных научных понятий, подходов, методов, принципов данной дисциплины;

краткое изложение наиболее существенных положений, раскрытие особенно сложных. актуальных вопросов, освещение дискуссионных проблем;

определение перспективных направлений дальнейшего развития научного знания в данной области.

Значимым фактором полноценной  $\mathbf{M}$ плодотворной работы обучающегося является культура ведения конспекта. Качественно сделанный конспект поможет обучающемуся в процессе самостоятельной работы и при подготовке к сдаче экзамена.

Практические занятия по дисциплине проводятся в соответствии с п. 5.4. Цели практических занятий: закрепить знания, полученные студентом на лекции и в результате самостоятельного изучения соответствующих разделов рекомендуемой литературы; приобрести начальные практические умения и навыки.

Темы практических занятий (п. 5.4) заранее сообщаются обучающимся для того, чтобы они имели возможность подготовиться и проработать соответствующие теоретические вопросы дисциплины. В начале каждого

практического занятия преподаватель кратко доводит до обучающихся цели и задачи занятия, обращая их внимание на наиболее сложные вопросы по изучаемой теме.

Лабораторная работа является формой групповой аудиторной работы. Основной его целью является приобретение инструментальных компетенций и практических навыков. Подготовка к лабораторной работе осуществляется в процессе самостоятельной работы студентов согласно п. 5.5.

Современное обучение предполагает, что существенную часть времени при освоении учебной дисциплины обучающийся проводит самостоятельно. Такой метод обучения способствует творческому овладению обучающимися специальными знаниями и навыками. Обучающимся необходимо развивать в себе способность работать с массивами информации и потребность использовать доступные информационные возможности и ресурсы для поиска нового знания и его распространения.

Самостоятельная работа студента включает в себя (п. 5.6):

– самостоятельный поиск, анализ информации, проработку учебного материала, конспектирование материала;

– подготовку к выполнению лабораторной работы (п. 5.5);

– выполнение контрольной работы (п. 9.6).

Завершающим этапом самостоятельной работы является подготовка к сдаче экзамена. Примерные вопросы, выносимые на экзамен по дисциплине (модулю) «Информатика» приведены в п. 9.6.

Рабочая программа дисциплины (модуля) составлена в соответствии с требованиями ФГОС ВО по направлению подготовки 23.03.01 Технология транспортных процессов (уровень бакалавриата).

Программа рассмотрена и утверждена на заседании кафедры № 8 «Прикладной математики и информатики» « $\frac{J}{\sqrt{2}}$ »  $\frac{\partial n}{\partial l}$  2019 года, протокол №  $\mathcal{S}$ .

Разработчики:

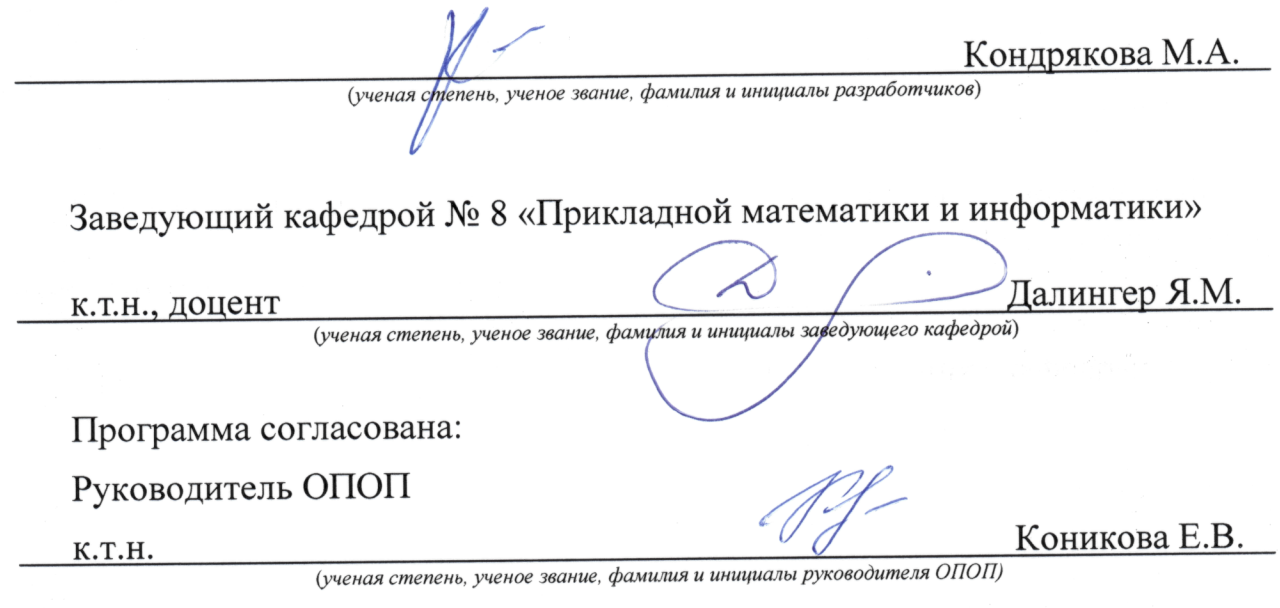

Программа рассмотрена и одобрена на заседании Учебно-методического совета Университета « 16 » априме 2019 года, протокол № 6.